# **LDK Model 2 series**

### **Introduction**

The newest generation of Laser distance measurement modules offers measuring ranges from 30 up to 100 meters. The LDK Model 2 series are compact units with small dimensions: only 37.5 x 45.3 x 19.2 mm. The BT-series are connected by Bluetooth 4.0(BLE) to any handheld device. The unit has a 1mm resolution and an accuracy of ±3.0mm along with a high sampling rate (up to 10 samples / second).The MCU can control the Bluetooth measuring module to transfer all data to any device, such as a mobile phone (either iOS or Android system) or another Bluetooth module. The external device will act as the master device in the chain of communication. Once connected successfully, the data transmission can start. If connection **Fig. 1** to a PC is required, a USB TTL Tool (BT version) can be used.

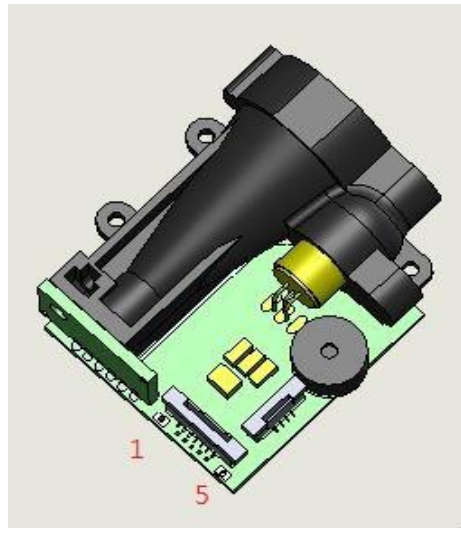

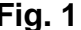

### **Features**

- \* Distance measuring capacity.
- \* Bluetooth 4.0 connectivity.
- \* Compact dimensions: 37.5 x 45.3 x 19.2 mm.
- \* Wireless applications option

### **Product Code of Product**

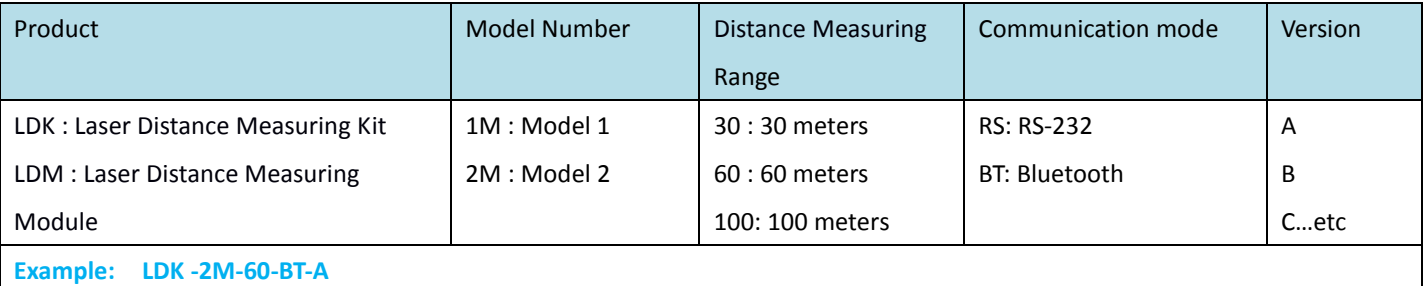

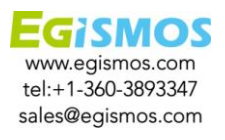

**Specifications (T=25**℃**)**

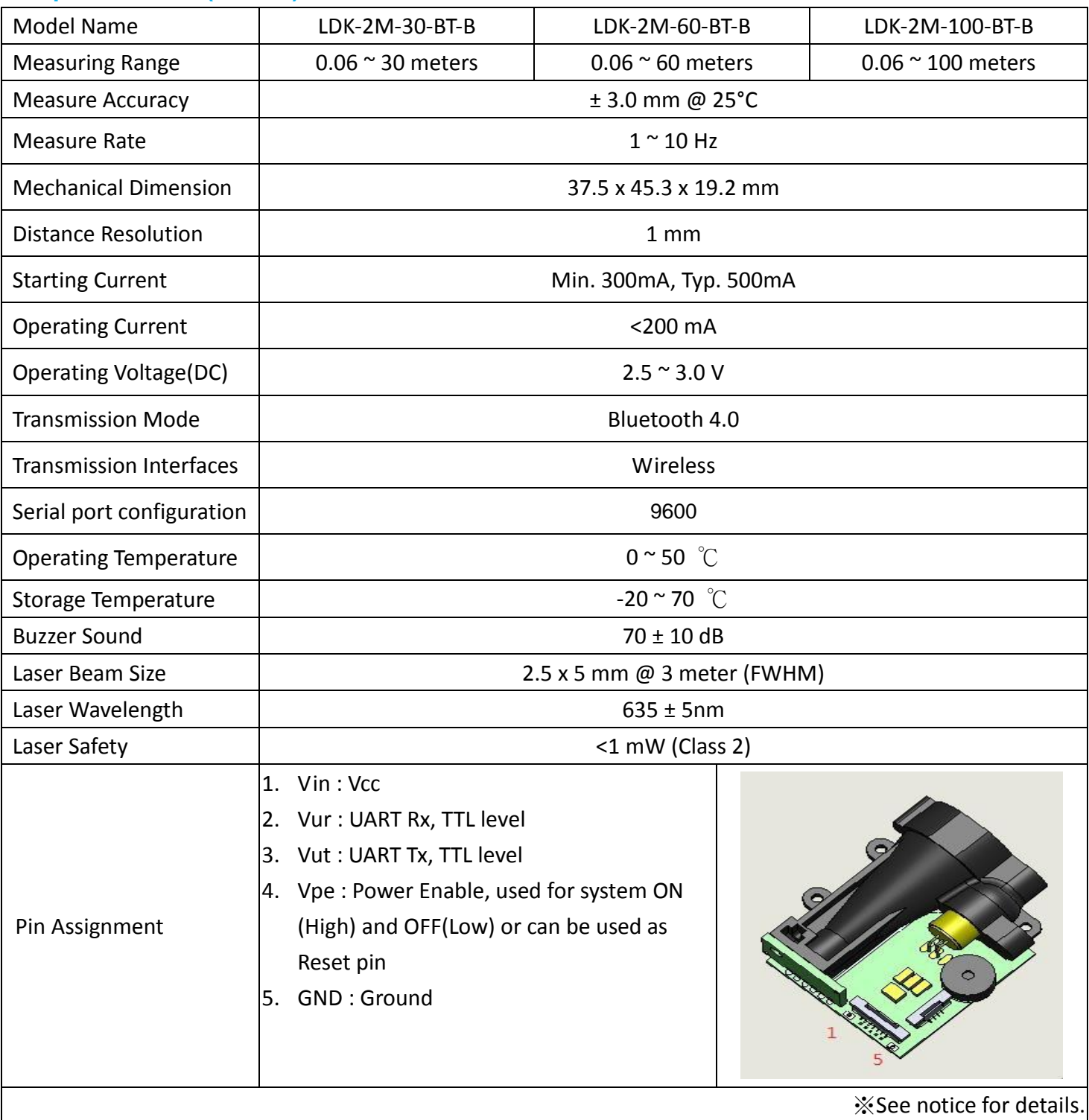

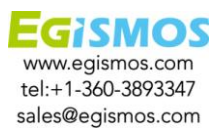

### Electrical Characteristics

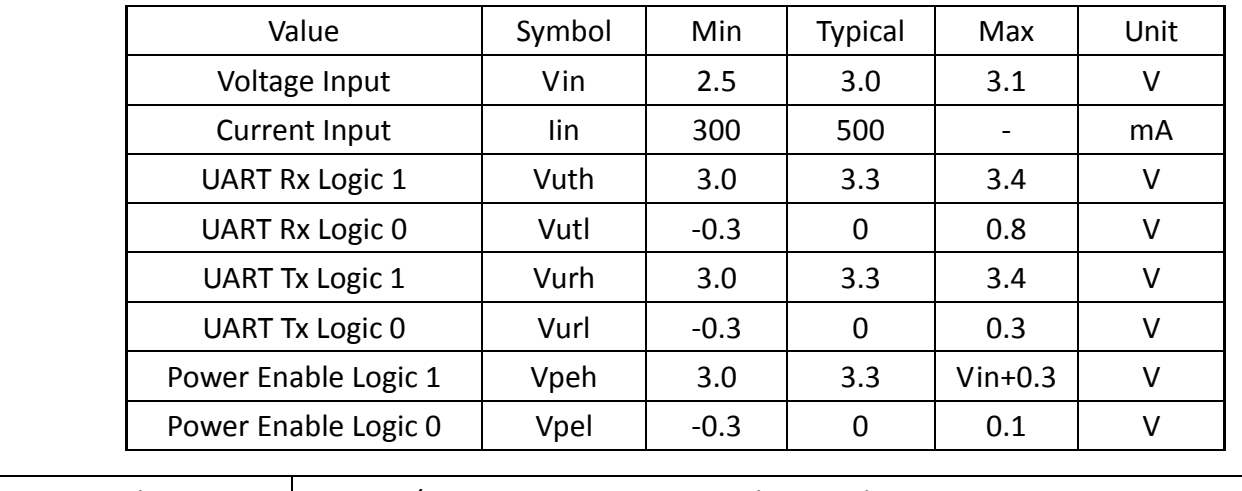

System compliance  $\Box$  Dos, OS/2, Unix, Xenix, Linux, Windows and Netware

### **Connection**

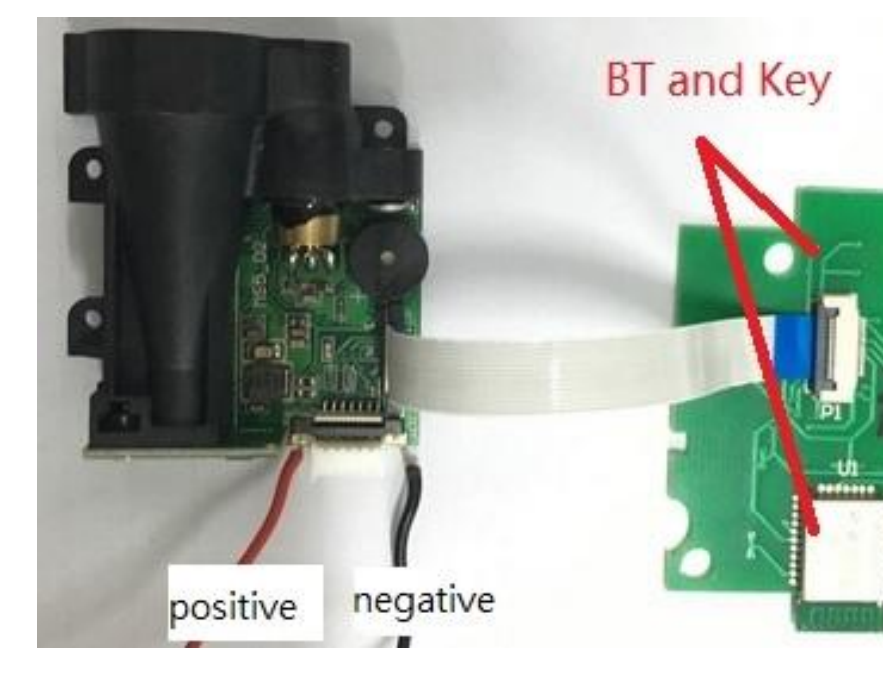

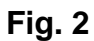

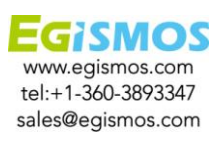

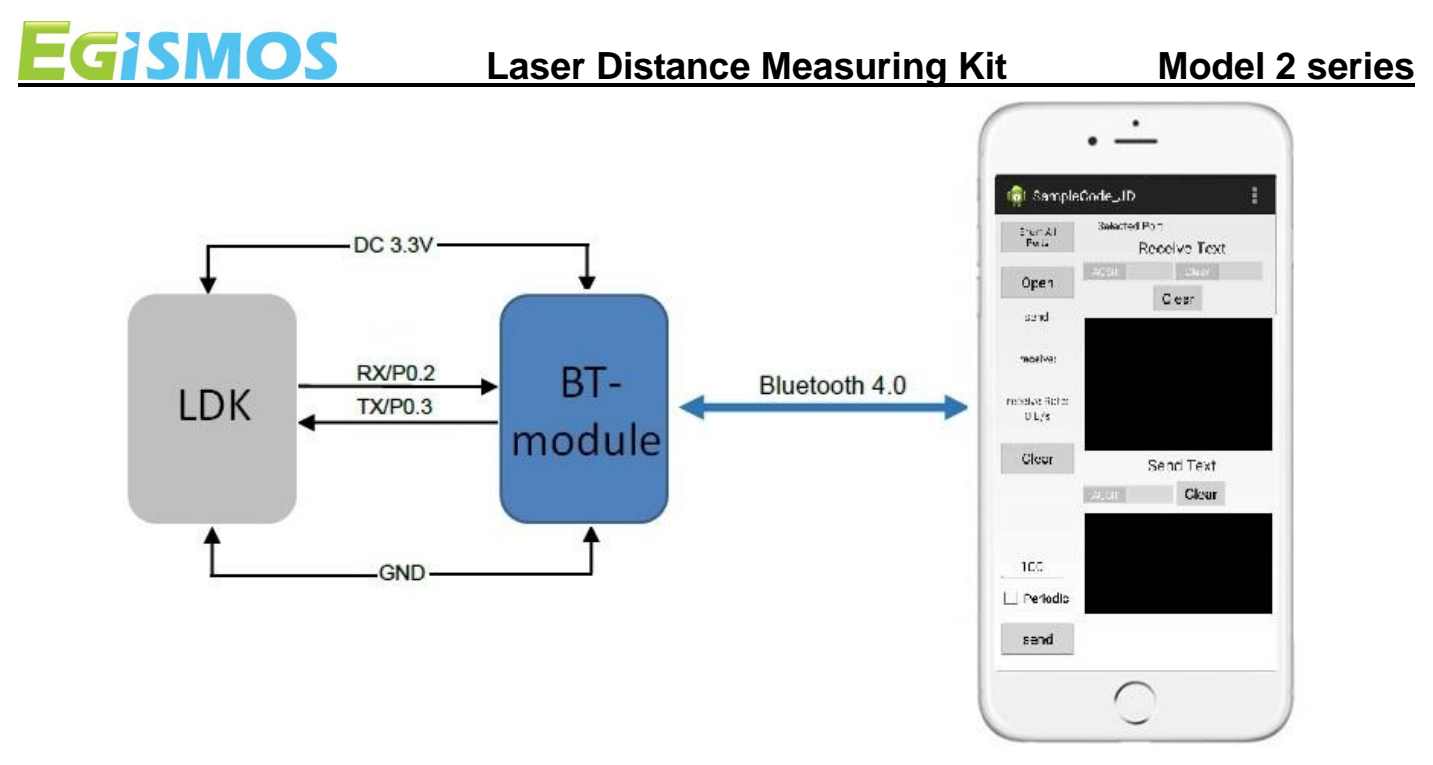

**Fig.3 Communication between the BT module and the mobile phone**

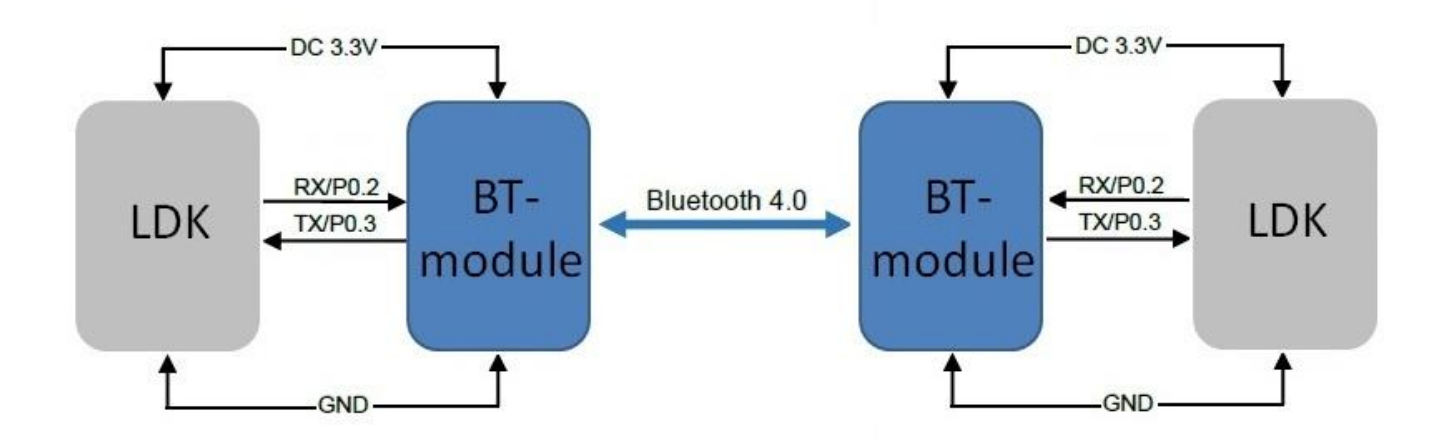

## **Fig.4 Communication between two BT modules**

### **Note**

Users should check their mobile device (iOS or Android) to confirm that data transmission is available.

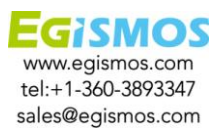

**Communication Format**

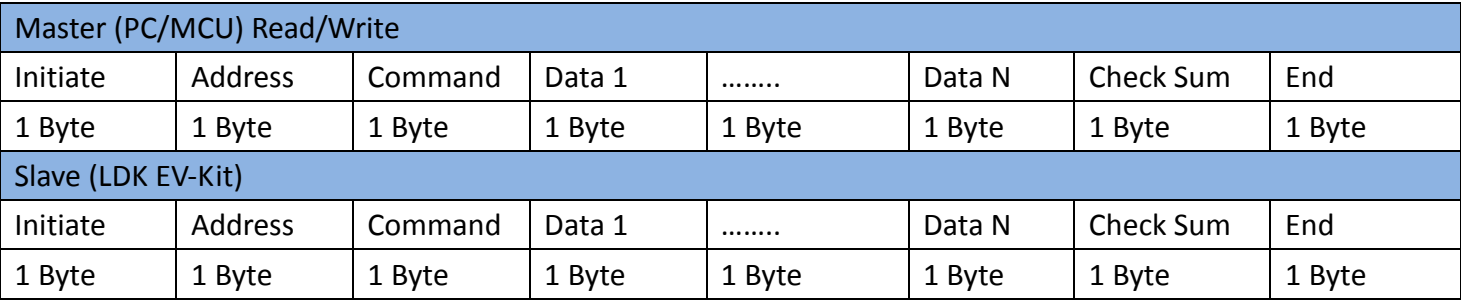

Initiate: 0xAA

End: 0xA8

Address: 0 is the master, 1-127 are the slave/devices on the Bus.

The master can communicate with all the slave devices on the Bus

Data: Some commands may have no response

CheckSum: Only Bit 7 to avoid conflicts with Initiate or End. The highest level set at 0.

CheckSum =(Address+Command+Data 1+…+Data n)& 0x7F.

### **Commands**

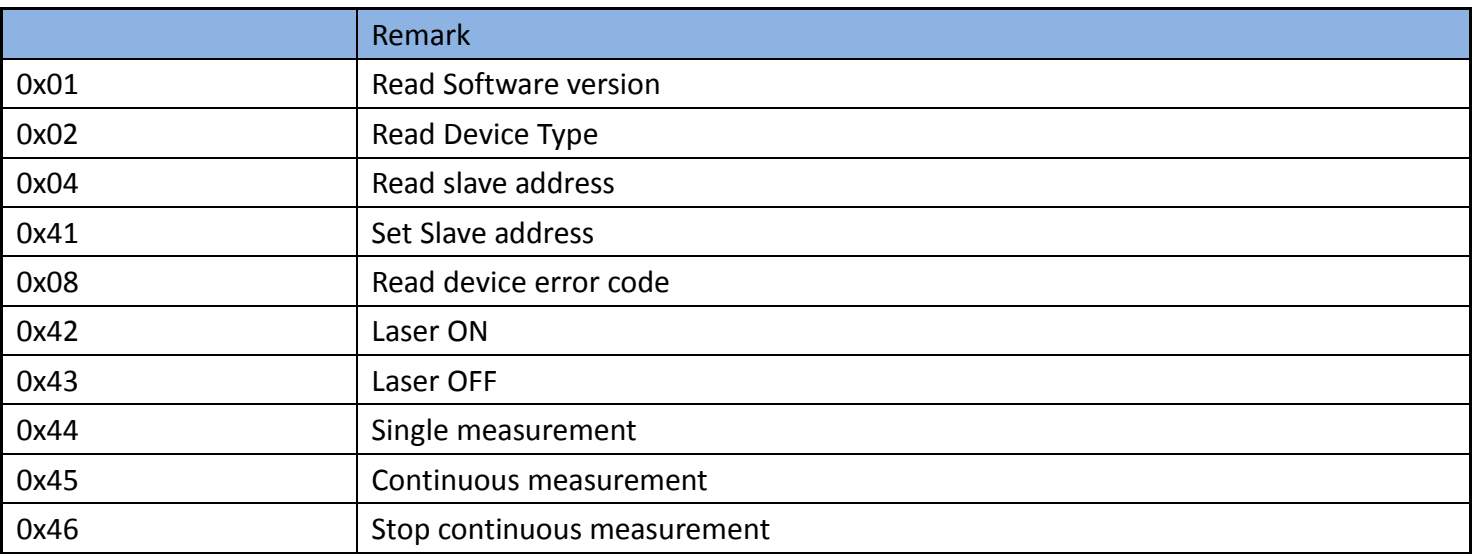

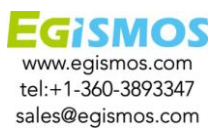

**Commands details** (Set slave as 0x01)

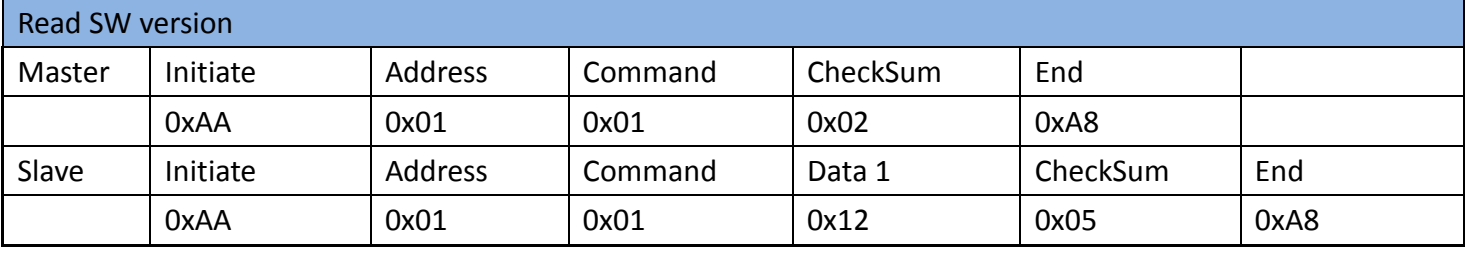

※Slave response: Version V1. 2, Integer as 6:4 Bit, and Decimal as 3:0 Bit, Bit 7 fixed at 0

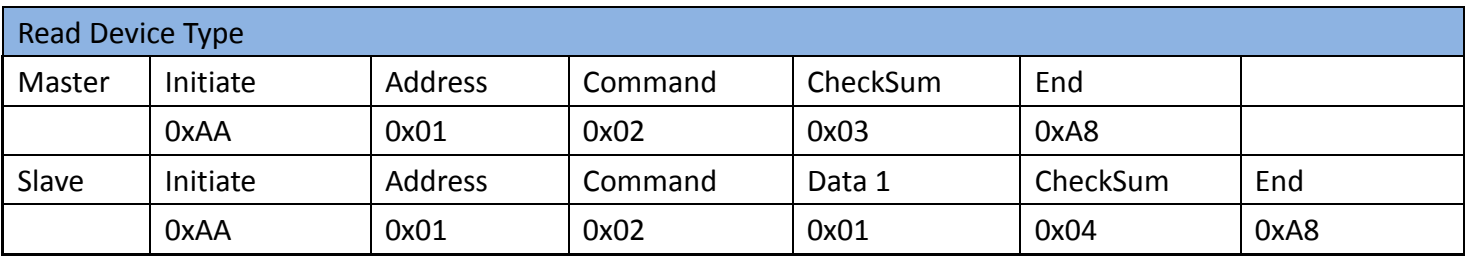

※Slave response: Device type is LFR

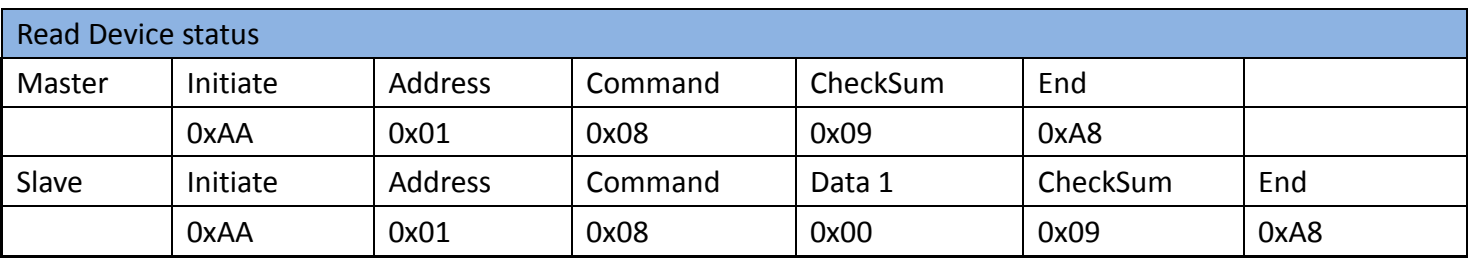

※Slave response: 0x00 as Not ready yet; 0x01 as Standby; 0x31 as Error.

When an error message is displayed, we suggest to the user to reset the system by following the procedure below: set the Power Enable pin level low for 200ms and then back high, and check if the system works. If not, please contact Egismos for further service.

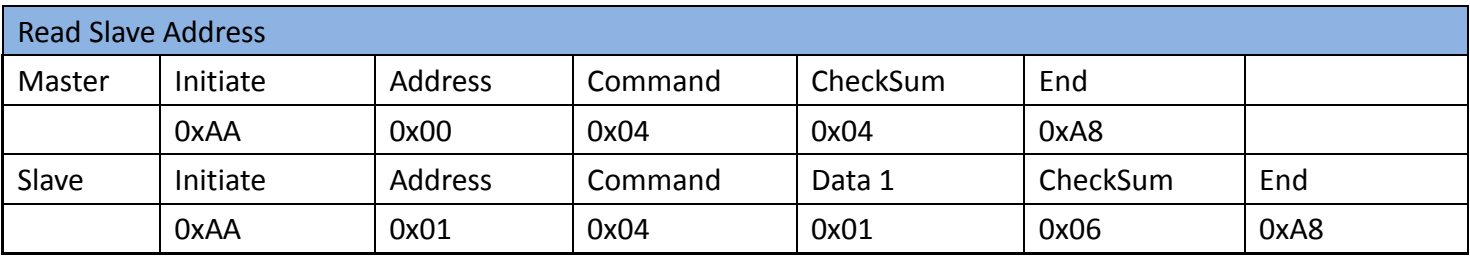

※Slave response: Address is 0x01

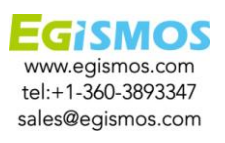

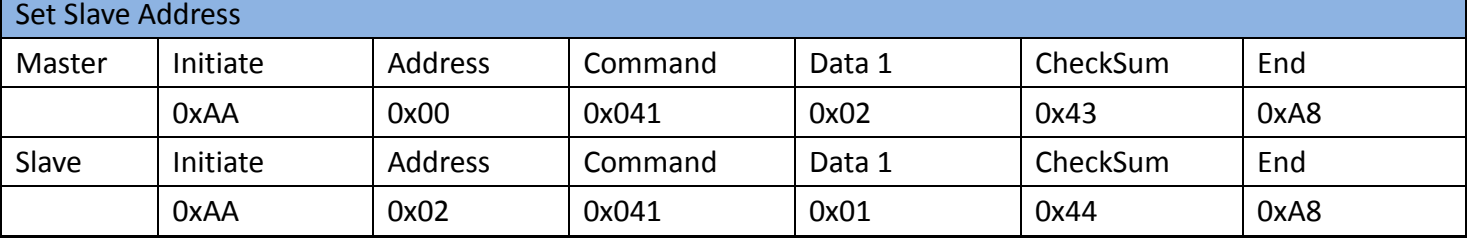

※Master command: Set slave Address as 0x02; Slave response: 1-Success, 0-Failed

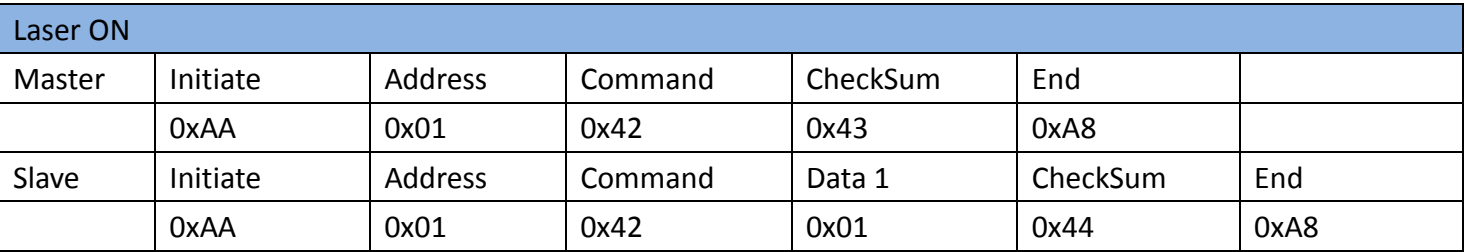

※This Command is for user to easily aim at the target, but is not a necessary procedure for the

### measurement

※Slave response: 1-Success, 0-failed

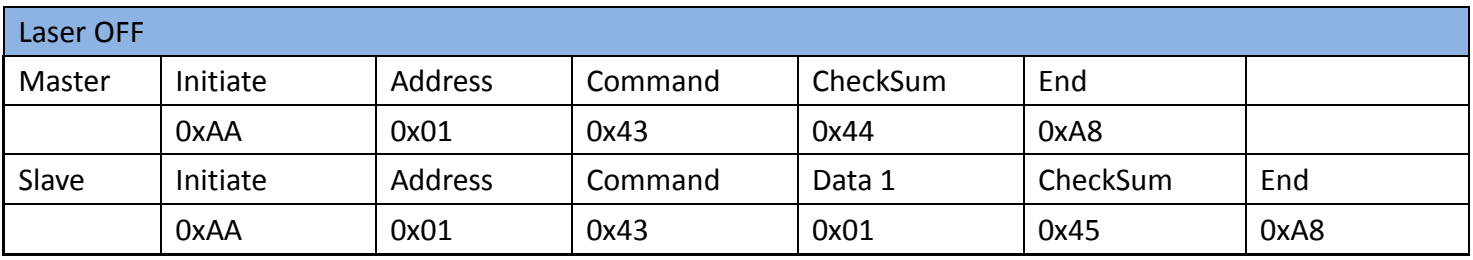

※Slave response: 1-Success, 0-failed

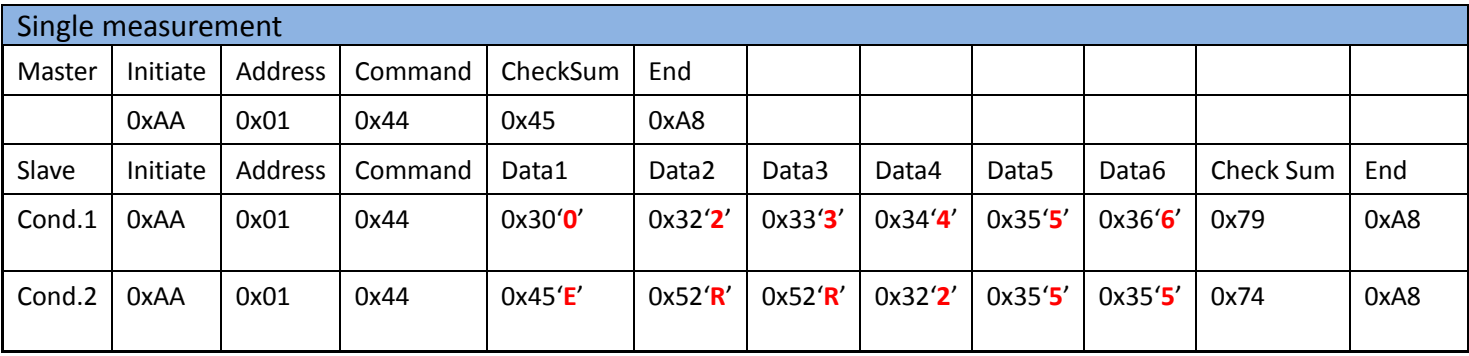

※1. Slave response: Data Byte coding with ASCII.

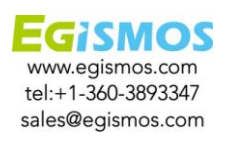

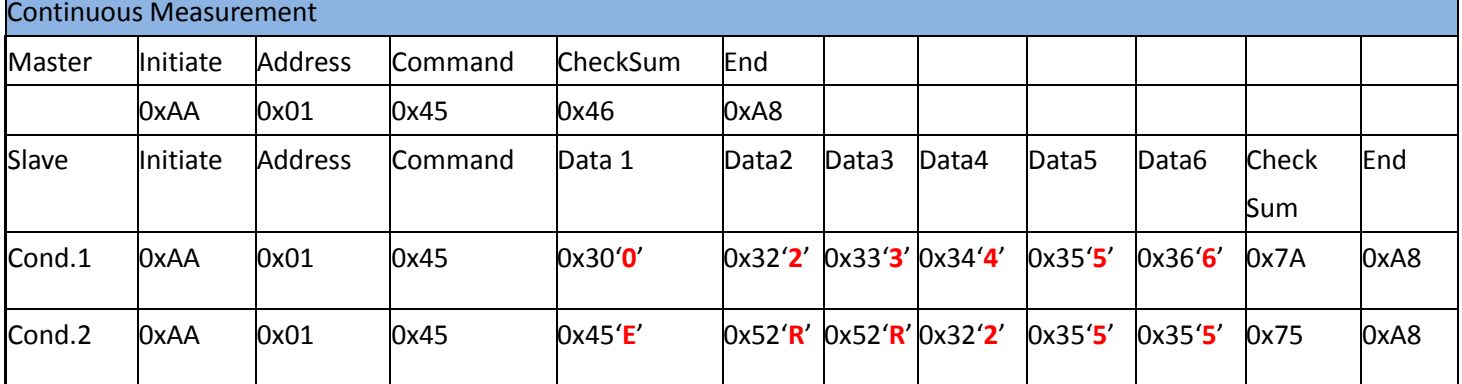

※The Continuous measurement command allows the Distance Measuring kit to feedback measurement data continuously. There are 2 ways to stop the continuous mode: 1. STOP Continuous measurement command, and 2: Level Low the supply power, such as system OFF.

※ The Slave response is shown above.

## **For example: If the measuring distance is 23.456mm, Data will be shown as above Cond.1; but if the system fails, the error code will be 255, the response data will be shown as Cond. 2, other error codes will display "ERRxxx".**

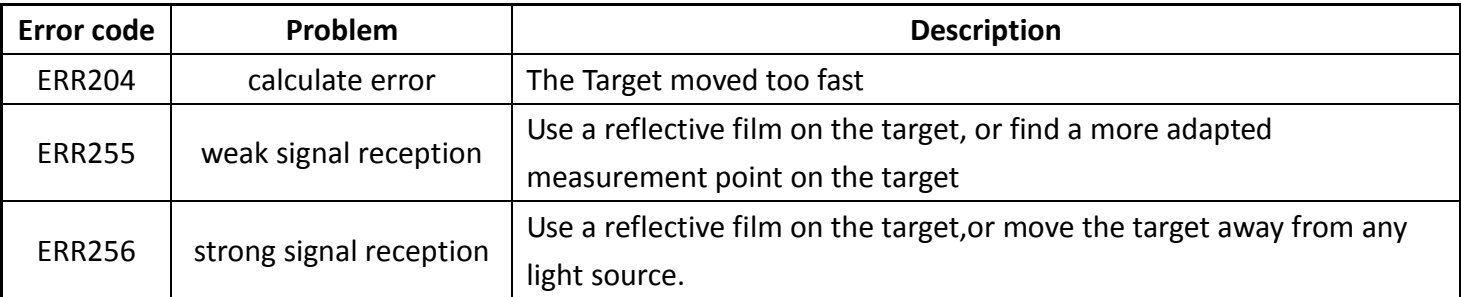

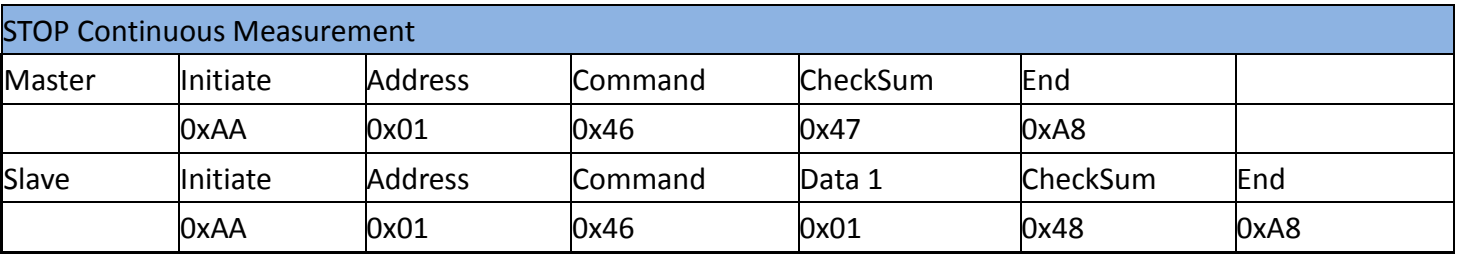

※Slave response: 1-Success, 0-failed

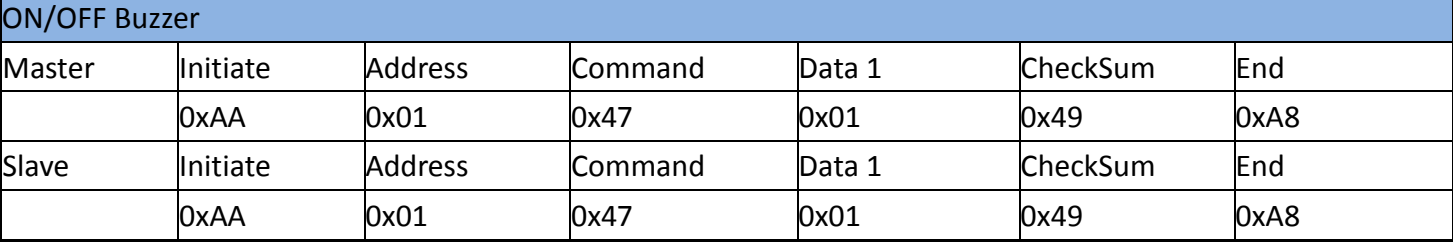

※Users can use this command to turn ON or OFF the Buzzer on the EV-kit by sending 0 for OFF or 1 for ON . The example above shows a command to turn the Buzzer ON, and Slave response is: 1-Success, 0-failed.

> EGISMOS www.egismos.com tel:+1-360-3893347 sales@egismos.com

# 1. Users should always remember to turn OFF the power of the Laser Distance Measuring Kit when the measurement is complete, as keeping the power on might reduce the life-time of the Laser and of the light receiving element inside the Laser Distance Measuring Kit .

- 2. Resistors of a few hundred Ohm are preferentially added between the pins UART Rx, UART Tx and the user's MCU in order to limit the voltage discrepancy between the two systems that would lead to current loss.
- 3. Measurement Accuracy  $\pm$  3.0 mm @ 25°C, room environment. The outdoor measurement accuracy can be roughly calculated using the following formula. Accuracy reference ( $mm$ ) = (L-20) x C x 0.3 +2 L: measure distance ( M), C: constant=1
- 4. The measurement rate changes automatically based on reflectance and environmental conditions.
- 5. Continuous testing at low temperatures( $0^{\circ}$ C) should not exceed 30 minutes.

### **Dimensions**

**Notice** 

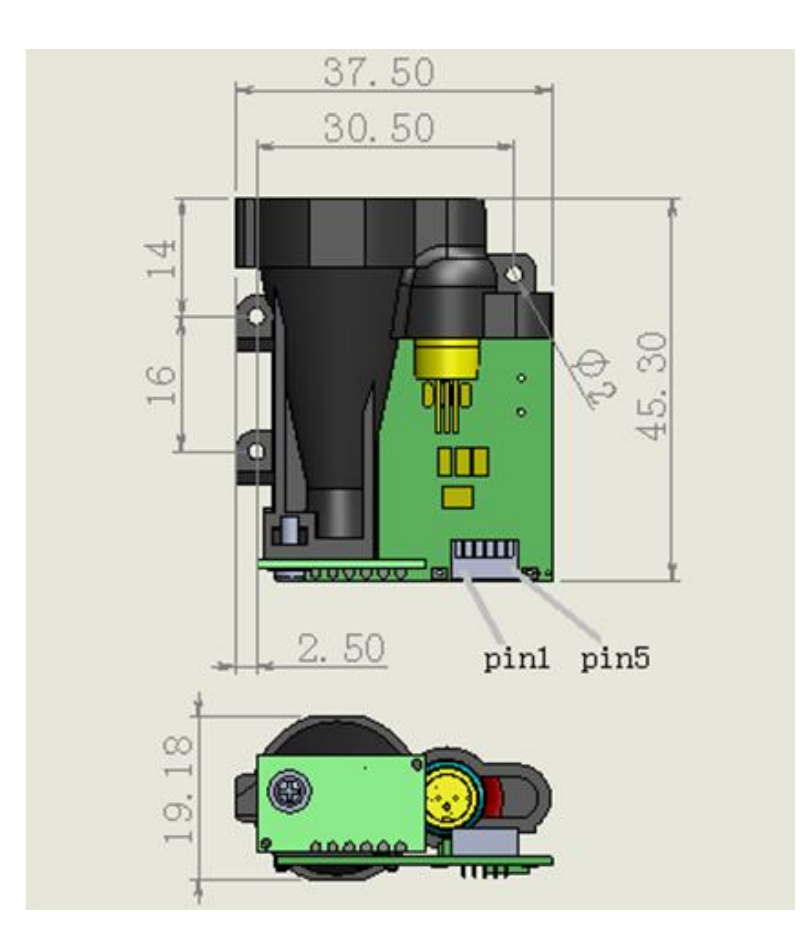

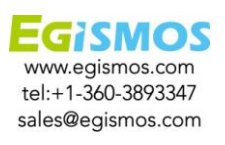

**Phone test software Setup (for Android)**

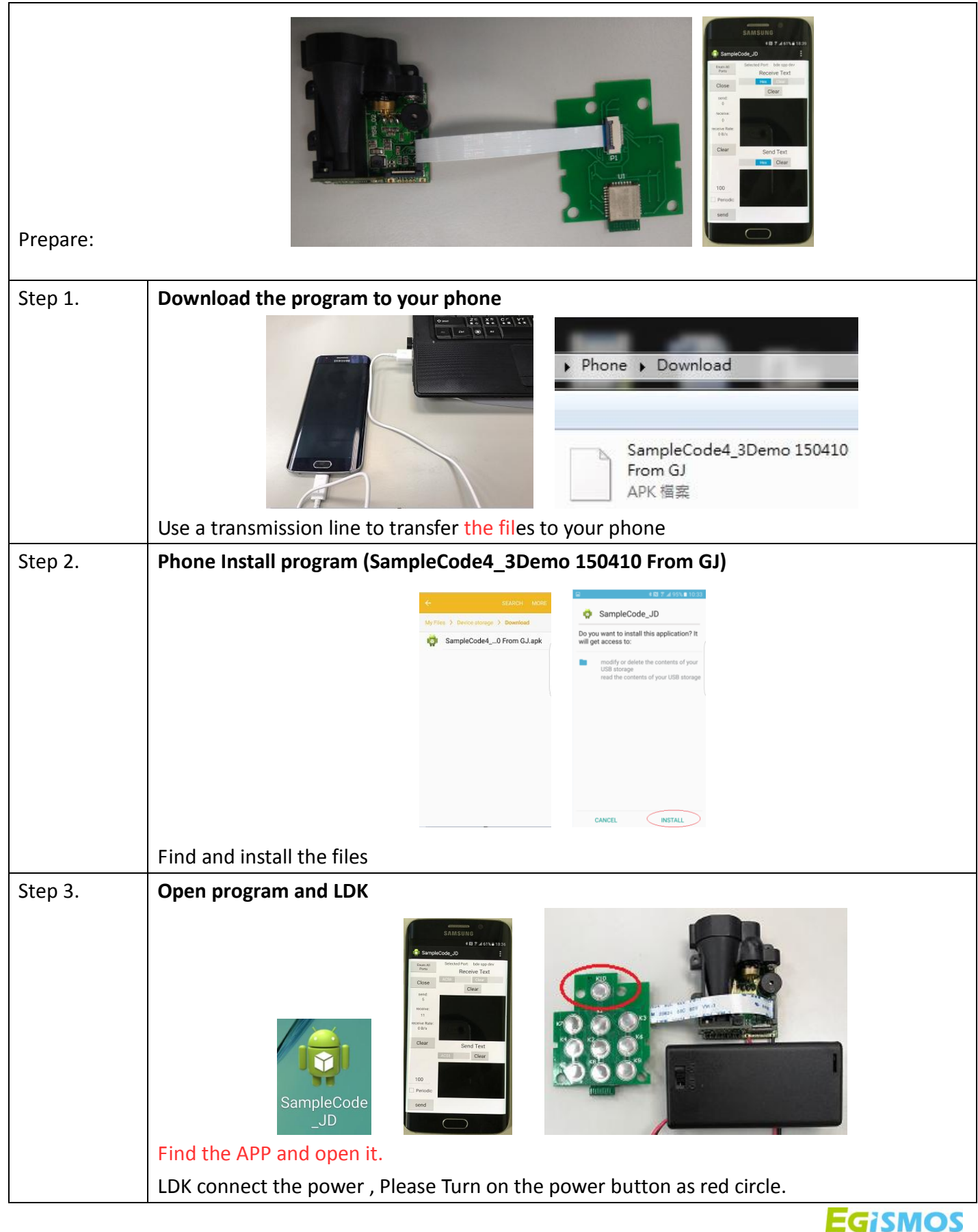

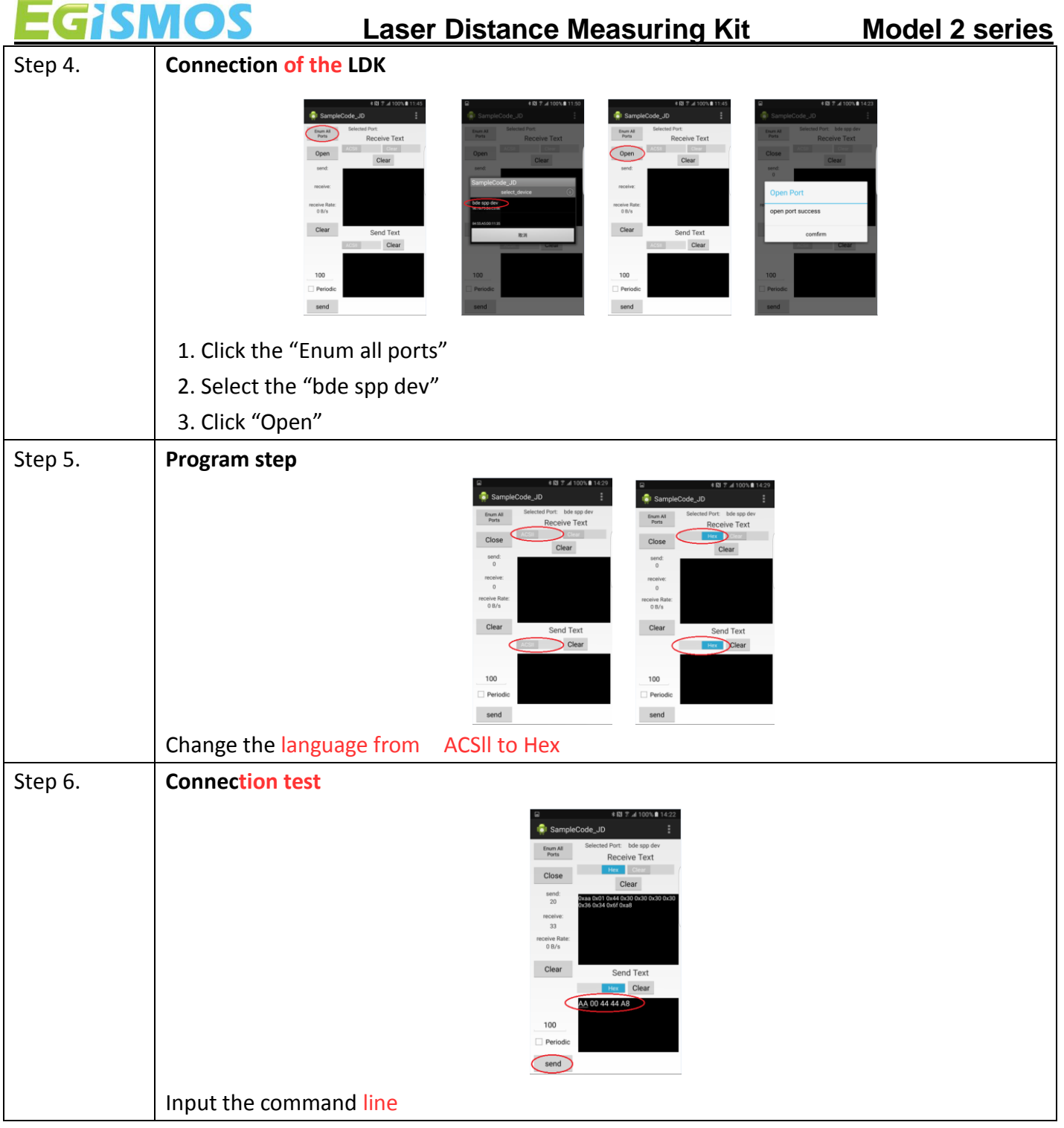

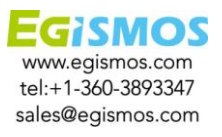